**.7**

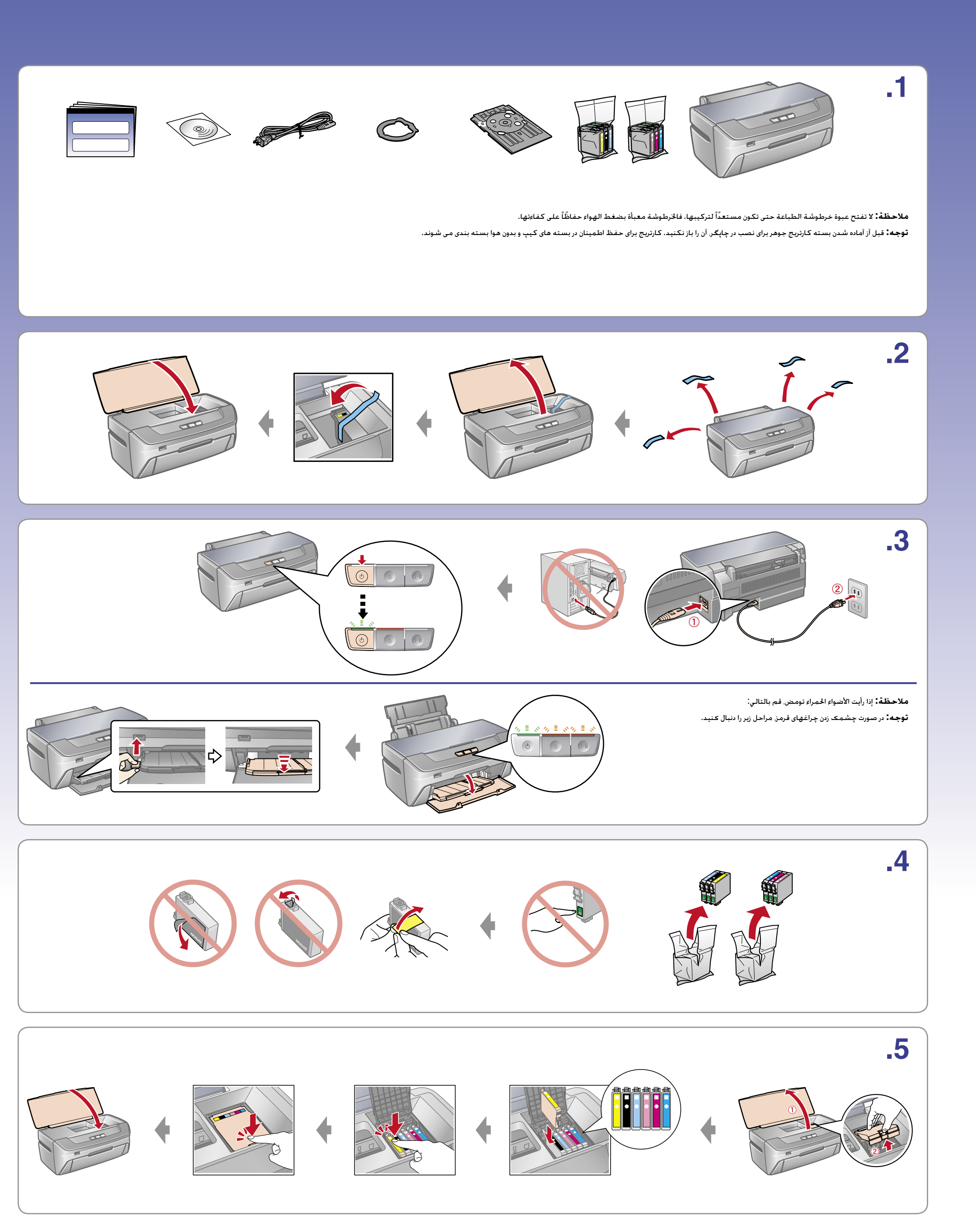

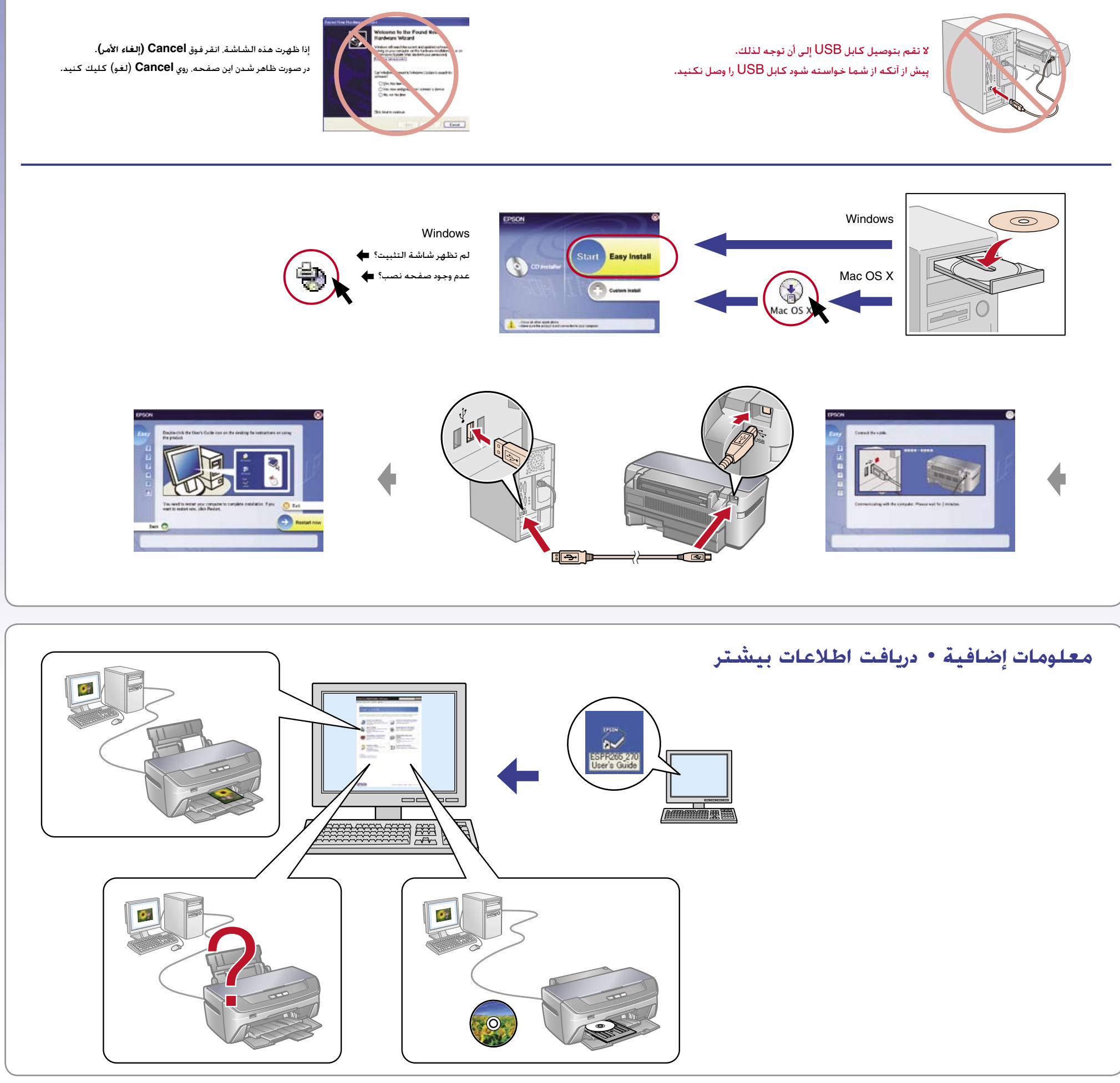

Copyright @ 2006 Seiko Epson Corporation. All rights reserved.

## EPSON STYLUS<sup>TM</sup> PHOTO R265 / 270 Series

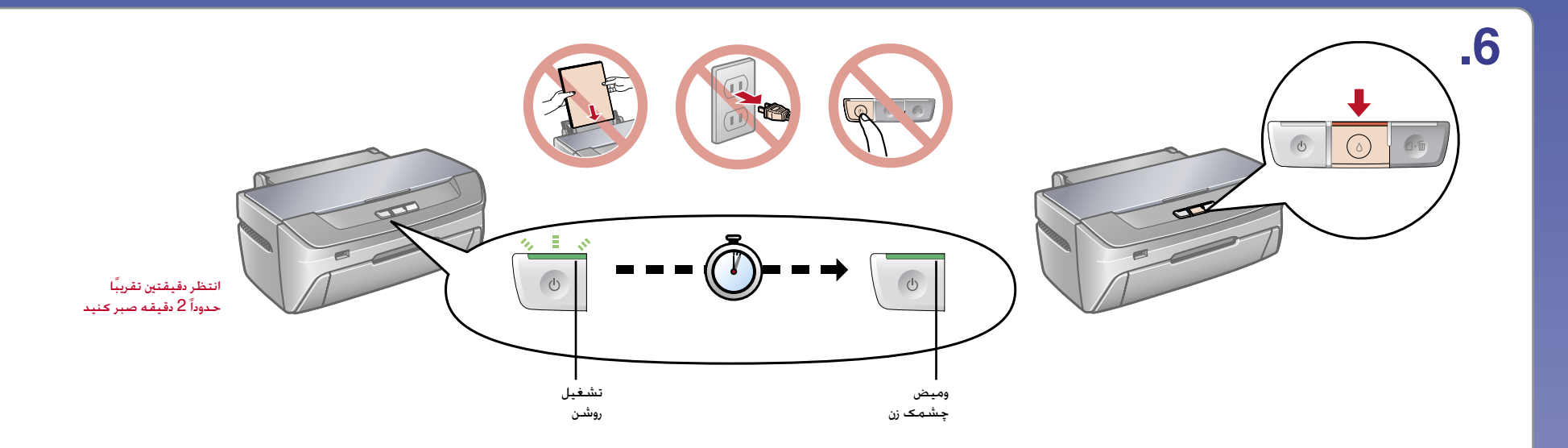

**ملاحظة:** سيتم استخدام خراطيش الحبر التي يتم تركيبها للمرة الأولى في الطابعة الخاصة بك الشحن رأس الطباعة. أما الخراطيش التالية فسوف تدوم حتى انتهاء العمر الافتراضي لها. **توجه:** كارتريج هاي جوهري كه براي اولين بار روي دستگاه نصب مي شوند. مقداري باري شارژ هد چاپ مي گيرند. دوام كارتريجهاى جوهر بعدى به اندازه مدت زمان مشخص شده براى هر كدام است.

## ابدأ من هنا • شروع